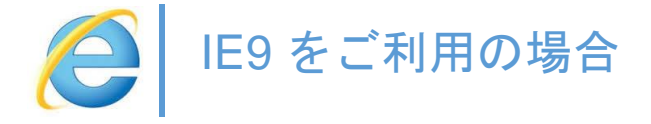

ブラウザ:IE9 で Web システムをご利用される場合、下記の現象が起きる場合があります。

1.ボタンの画像が上手く表示されない

2.「取戻指示登録」の検索画面が表示されない

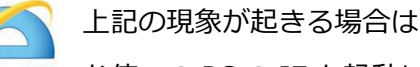

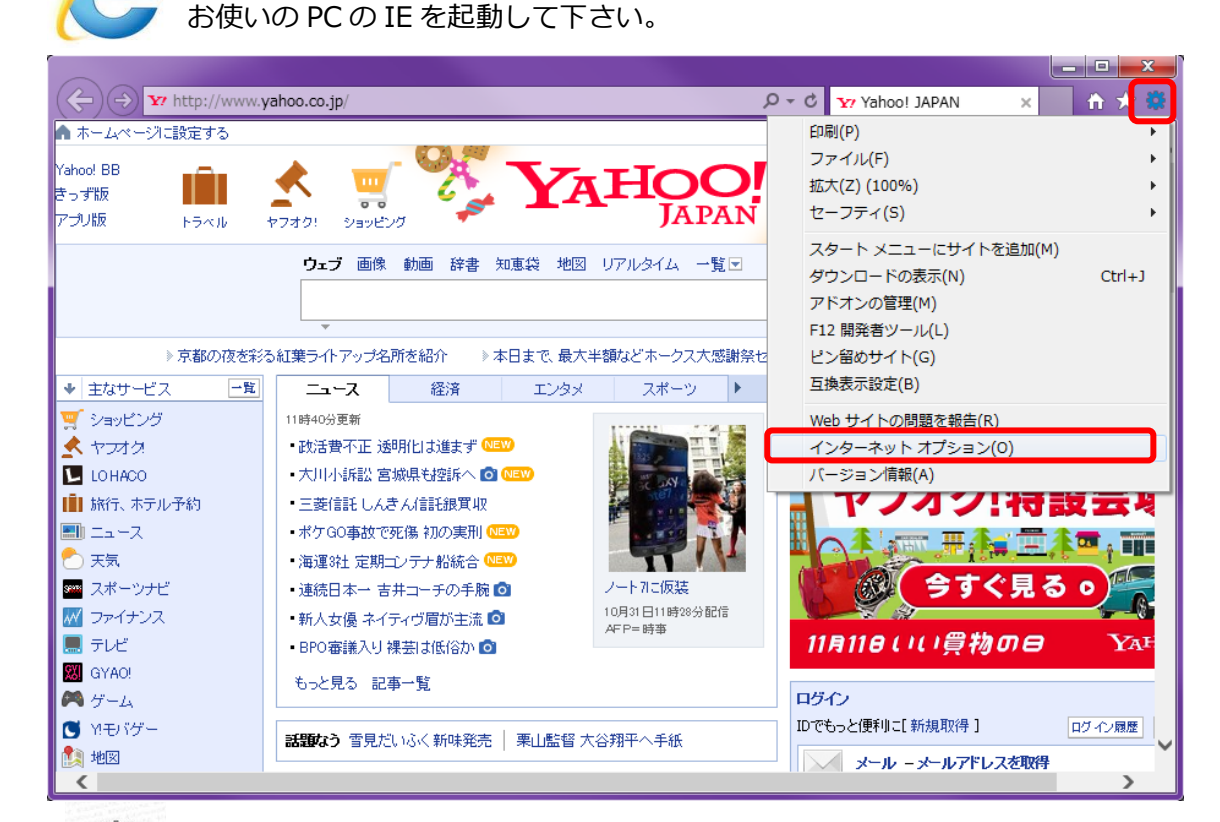

歯車ボタンをクリックして→「インターネットオプション」を起動

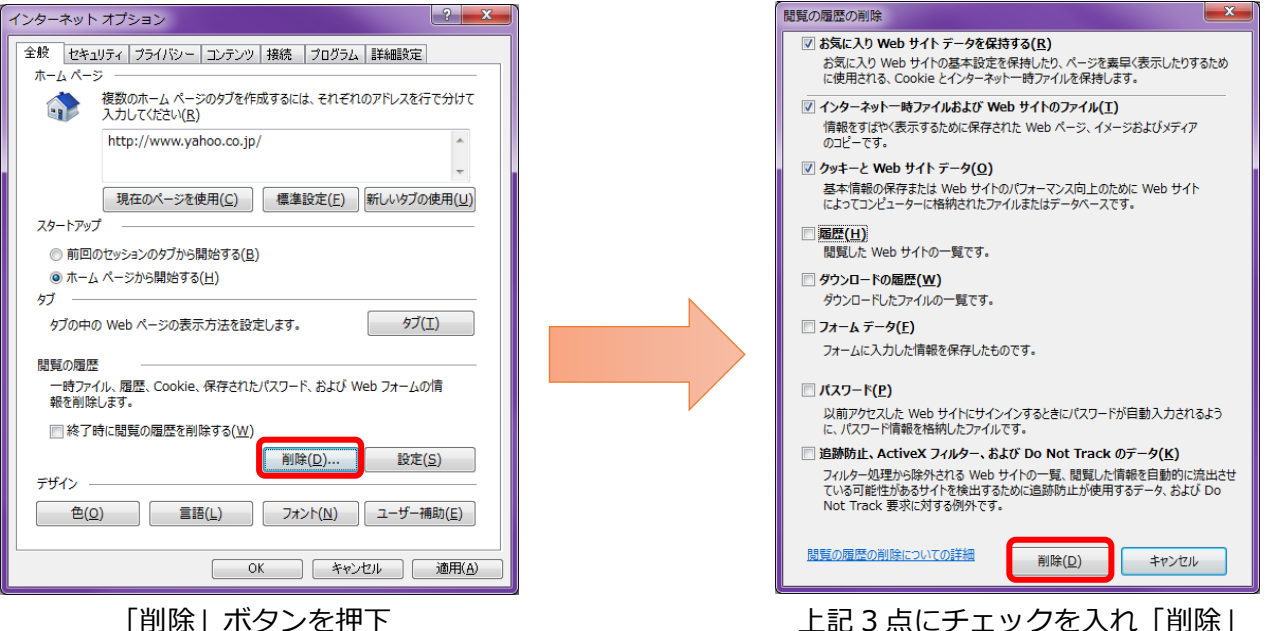